Toshkent davlat transport universiteti

# **MA`LUMOTLARNI UZATISH ASOSLARI**

"5313900 -Dronlarni loyihalash va ekspluatatsiya qilish" ta`lim yo'nalishi 2-bosqich bakalavriat talabalari uchun laboratoriya ishlari bajarishga doir uslubiy ko'rsatmalar

(2-qism)

Ташкент – 2020

UDK 621.391

Ushbu uslubiy ko'rsatma "Ma`lumotlarni uzatish asoslari" fanidan laboratoriya ishlarini bajarish uchun mo'ljallangan. Har bir laboratoriya ishi ishdan maqsad, qisqacha nazariy ma`lumot, ishni bajarish tartibi va nazorat savollari kabi bo'limlaridan iborat. Laboratoriya ishlari dasturiy ta`minotlar yordamida bajariladi.

Uslubiy ko'rsatma "5313900 -Dronlarni loyihalash va ekspluatatsiya qilish" ta`lim yo'nalishi talabalariga mo'ljallangan.

Universitet Ilmiy – uslubiy kengashi tomonidan nashrga tavsiya etildi.

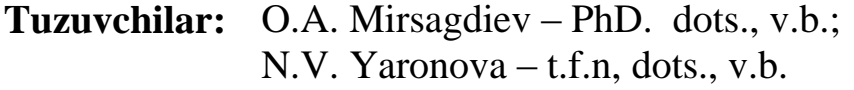

**Taqrizchilar:** A.Sh.Shaxobiddinov – PhD, dots. v.b. (TATU); G.Sh. Abidova − t.f.n, dots., v.b. (TDTU).

#### **Kirish**

<span id="page-2-0"></span>"Ma`lumotlarni uzatish asoslari" fanidan laboratoriya ishlari ushbu kurs uchun mo'ljallangan dasturning barcha asosiy bo'limlari o'z ichiga oladi.

Laboratoriya ishlarini bajarishda [1-3] adabiyotlardan foydalanish, shuningdek laboratoriya ishlarini bajarish bilan bog'liq bo'lgan boshqa turdagi adabiyotlardan ham foydalanish tavsiya etiladi.

Laboratoriya ishini boshlashdan avval talaba, laboratoriya ishi bilan bog'liq bo'lgan tavsiya etilgan nazariy materiallar bilan tanishib chiqishi, berilgan elektr sxemalarni hisoblashning uslubiyatini tushunishi, hisoblash formulalari va ularning tarkibidagi tashkil etuvchilar bilan tanishishi lozim.

Laboratoriya ishini tugatilgandan so'ng talaba hisobot tayyorlashi lozim. Hisobot quyidagilardan tashkil topishi kerak: laboratoriya ishining nomi va maqsadi, tadqiq etilayotgan sxemalar, o'lchov natijalari, hisob-kitoblar, olingan bog'liqlik grafiklar va xulosalar.

#### **9-LABORATORIYA ISHI**

#### **Bir polosali modulyatorni tadqiq qilish**

#### **Ishning maqsadi**

<span id="page-3-0"></span>Bir polosali modulyatorning ishlash prinsipini tajriba yo'li bilan o'rganish va olingan natijalarni tahlil qilish.

#### **Ishni bajarish tartibi**

Laboratoriya ishini bajarish uchun quyidagi vazifalar amalga oshiriladi: 9.1-rasmda bir polosali modulyatorning tuzilmaviy sxemasi keltirilgan.

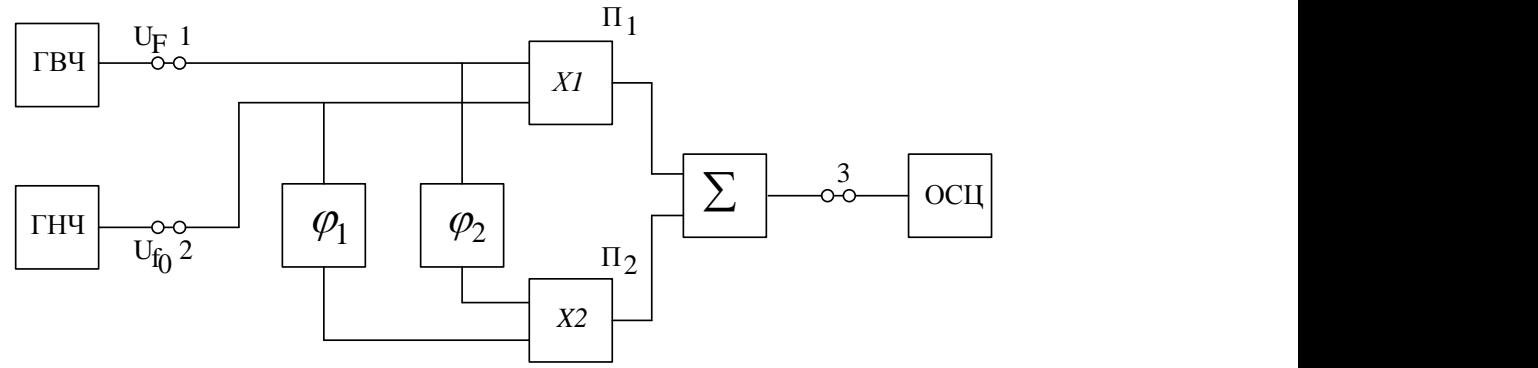

9.1-rasm. Bir polosali modulyatorning tuzilmaviy sxemasi

Kompyuterda laboratiriya ishinig dasturni ishga tushgandan so'ng virtual stend paydo bo'ladi. 9.2-rasmda bir polosali modulyatorning tuzilmaviy sxemasi tadqiq etishning virtual stendi keltirilgan.

Dasturni ishga tushirgandan so'ng ossillografni sozlang (9.2- rasm). Buning uchun signalning kuchayishini **"***1 В/дел***"** va yoyilishini **"***0,05 мс/дел***"** ga o'rnating.

*№1* kanalni *№3* sinov nuqtasini ulang.

Virtual stendning yuz tomonidagi *«Исследование однополосной модуляции»* yozuvli tugmasini bosing.

Yuqori chastota generatorining chiqishida amplitudasi  $U_f = I V$  va chastotasi *f=10 kGs* bo'lgan signalni o'rnating. Quyi chastota generatorining chiqishida amplitudasi  $U_f = I V$  va chastotasi  $F = I kGs$  bo'lgan signalni o'rnating.

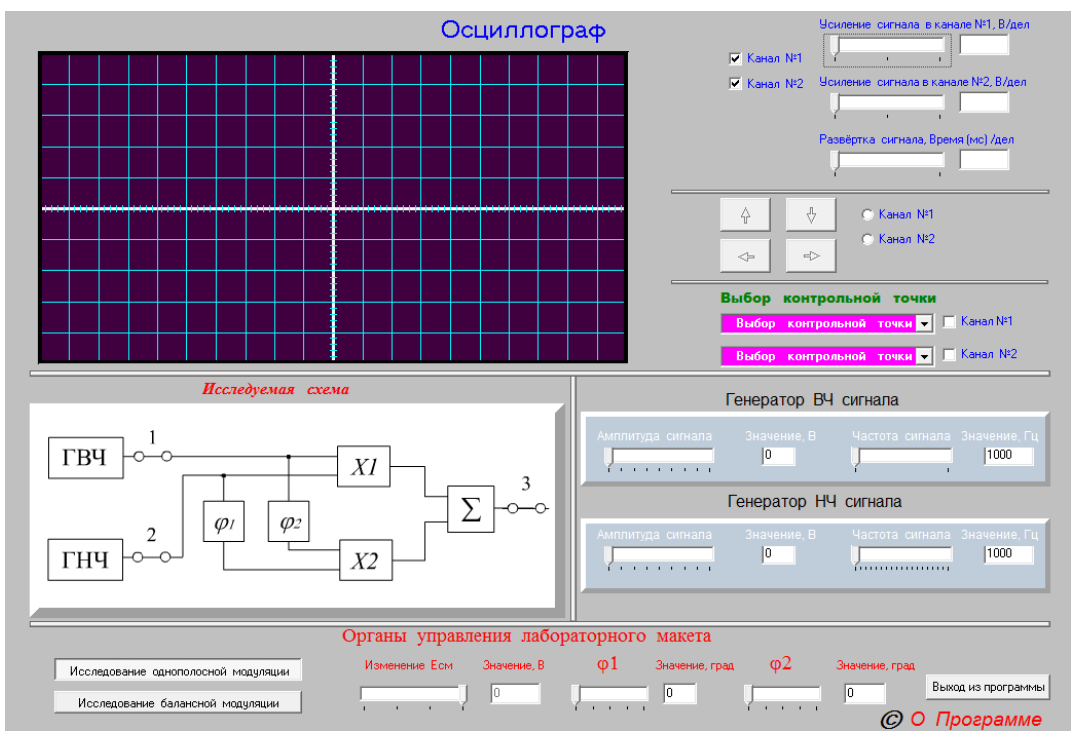

9.2-rasm. Bir polosali modulyatorni tadqiq etishning virtual stendi

Faza aylantirgichning muruvvatini *φ1= 90 ̊*va *φ2 = 90* ̊ holatga qo'yib, ossillograf ekranida bir oraliqli signalni kuzating.

Chiqishdagi bir oraliqli modulyatsiyali signal amplitudasini yuqori chastota amplitudasining o'zgarmas  $(U_F = IV)$  qiymatida  $U_F$  kirishdagi past chastota signali amplitudasiga bog'liqligini tadqiq eting. Buning uchun quyi chastota generatorining *U<sup>F</sup>* kuchlanish amplitudasini 0,2 V qadamda 0 dan 0,2 V gacha o'zgartiriladi. So'ngra *U<sup>F</sup>* ning har bir qiymatida ossillograf bo'yicha bir oraliqli modulyator sxemasining chiqishidagi kuchlanish amplitudasi o'lchanadi. O'lchash natijalarini 9.1 - jadvalning mos kataklariga yozib qo'ying.

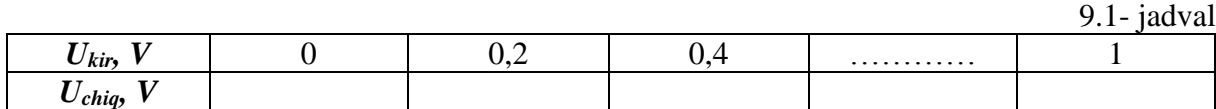

Olingan ma'lumotlar bo'yicha  $U_f = I V$  da  $U_{chig} = f(U_{kir})$  bog'lanish grafigini chizing.

Chiqishda bir oraliqli modulyatsiya signalining kuchlanish amplitudasini *U<sup>F</sup>* past chastota tebranish amplitudasining o'zgarmas holatida *Uf* kirish signalining kuchlanish amplitudasiga bog'liqligini tadqiq eting. Buning uchun sxemadagi asboblarning ulanish holatini saqlagan holda quyi chastota generatorining chiqishidagi signal chastotasini *F=1 kGs* ga, amplitudasini  $U_f = I V$  ga, yuqori chastota generatorining chiqishidagi  $U_f$ amplitudasini 0,2V qadamda 0 dan 1 V gacha o'zgartiriladi. Sxema chiqishidagi ossillogramma bo'yicha signalning amplitudasi o'lchanib, natijani 9.2 - jadvalga yozib oling.

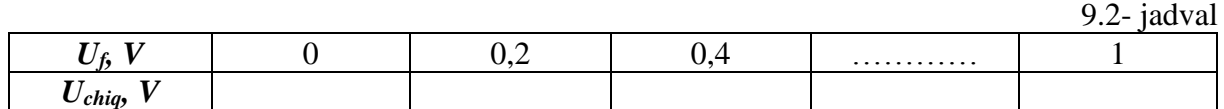

Har ikkala kirish signallarini  $U_f = IV$  va  $U_F = IV$  ga o'rnatib, sxemaning chiqishidagi signallarning shaklini faza aylantirgichning quyida keltirilgan holatlarida kuzating va shaklini chizib oling.

> *а) φ1=90<sup>0</sup> ; φ2=90<sup>0</sup> b*)  $\varphi_1 = 45^\circ$ ;  $\varphi_2 = 90^\circ$ *c) φ1=135<sup>0</sup> ; φ2=90<sup>0</sup> d) φ1=90<sup>0</sup> ; φ2=45<sup>0</sup> e*)  $\omega_1 = 90^\circ$  $\mu_{02} = 135^{0}$

#### **Hisobot tarkibi**

Hisobot tarkibi quyidagilardan iborat bo'lishi kerak:

- 1. Tahlil o'tkazilgan qurilma strukturaviy sxemasi.
- 2. O'lchash ma`lumotlari va ossillogrammalar.
- 3. O'lchashlar natijasi (jadval shaklida) va ular asosida qurilgan grafiklar.

## **Nazorat savollari**

- 1. Bir polosali modulyatsiya (BPM) nima?
- 2. Bir polosali modulyatsiyada signal vaqt va spektral diagrammalarini bir ton (chastota) bilan modulyatsiyalangan holat (pastki yoki yuqori polosa) uchun chizing.
- 3. Bir polosali modulyatsiyada signal afzalliklari va kamchiliklarini birmabir sanab o'ting.
- 4. Bir polosali modulyatsiyada signallarni qaysi uslublar yordamida olish mumkin?
- 5. Bir polosali modulyatsiyada signallar olish strukturaviy sxemasini chizing.
- 6. Bir polosali modulyatsiyada signal amplitudasi past chastotali modulyatsiyalovchi signal amplitudasiga bog'liqlik grafigini chizing va uni tahlil qiling.
- 7. Bir polosali modulyatsiyada signal olish uchun eng optimal faza siljishi qiymatini yuqori (past) polosa uchun qiymatini yozing va ushbu holatni tahlil qiling.
- 8. Bir polosali modulyatsiyada chiqishidagi signal shakli siljitish kuchlanishi *Есм* ga qanday bog'liq. Ushbu jarayonni tahlil qiling.

#### **10-LABORATORIYA ISHI**

#### **Balansli modulyatorni tadqiq qilish**

#### **Ishning maqsadi**

<span id="page-6-0"></span>Balansli modulyatorning ishlash prinsipini tajriba yo'li bilan o'rganish va olingan natijalarni tahlil qilish.

#### **Ishni bajarish tartibi**

Laboratoriya ishini bajarish uchun quyidagi vazifalar amalga oshiriladi: 10.1- rasmda balansli modulyatorning tuzilmaviy sxemasi keltirilgan.

Kompyuterda laboratiriya ishinig dasturni ishga tushgandan so'ng virtual stend paydo bo'ladi. 10.2-rasmda balansli modulyatorning tuzilmaviy sxemasi tadqiq etishning virtual stendi keltirilgan.

Laboratoriya stendining boshqarish tomonidagi «*Исследование балансной модуляции*» yozuvli tugmani bosing.

Yuqori chastota generatorining chastotasini *f =180 kGs* va amplitudasini  $U_f = I V$  ga o'rnating.

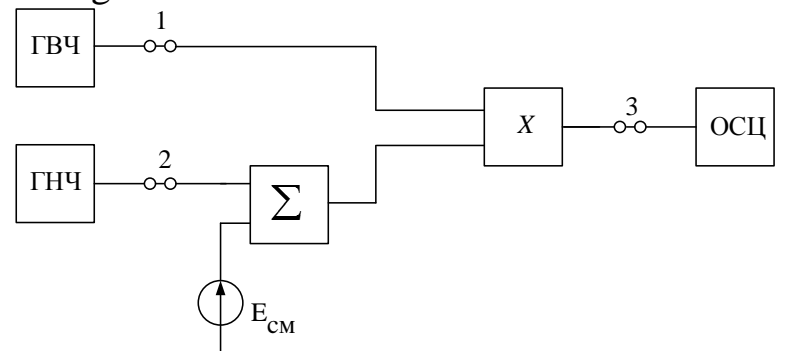

10.1-rasm. Balansli modulyatorning tuzilmaviy sxemasi

Quyi chastota generatorining chastotasini *F=1 kGs* va amplitudasini mos ravishda *Uf=1 V* ga, signalni yoyishni esa "*0,3 мс/дел*" ga o'rnating

Siljish kuchlanishi  $E_{\text{cut}}$  ni 0,2 V oraliglarda 5 V dan 0 V gacha o'zgartirib, chiqish kuchlanishning shaklini kuzating. Chiqish kuchlanishining ossillogrammasini chizib oling va 10.1- jadvalning mos katagiga ekrandan *Amax* va *Amin* parametrlarni o'lchab yozib qo'ying (10.2 rasm). 10.1- jadvalning mos katagiga modulyatsiya koeffisiyentining qiymati *M* ni (1) ifoda orqali aniqlab, jadvalni to'ldiring.

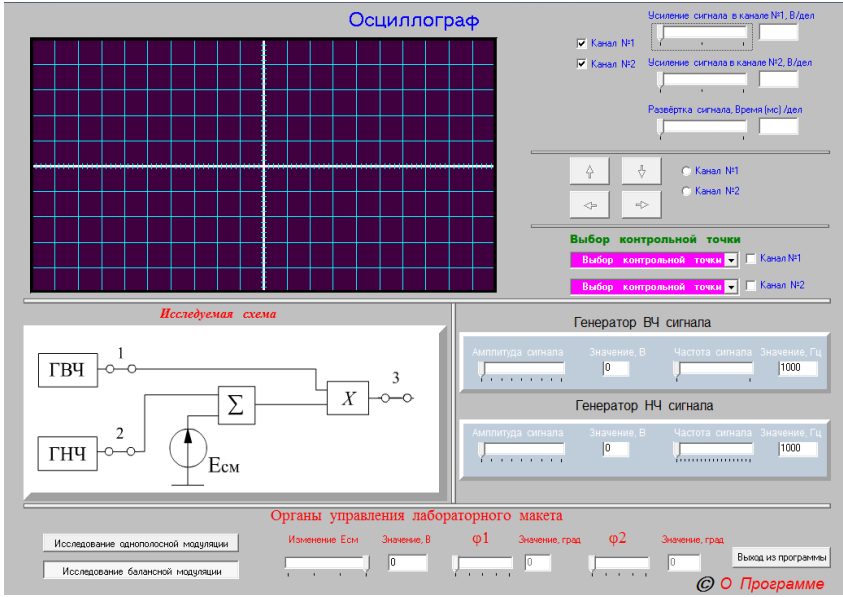

10.2- rasm. Balansli modulyatorni tadqiq etishning virtual stendi

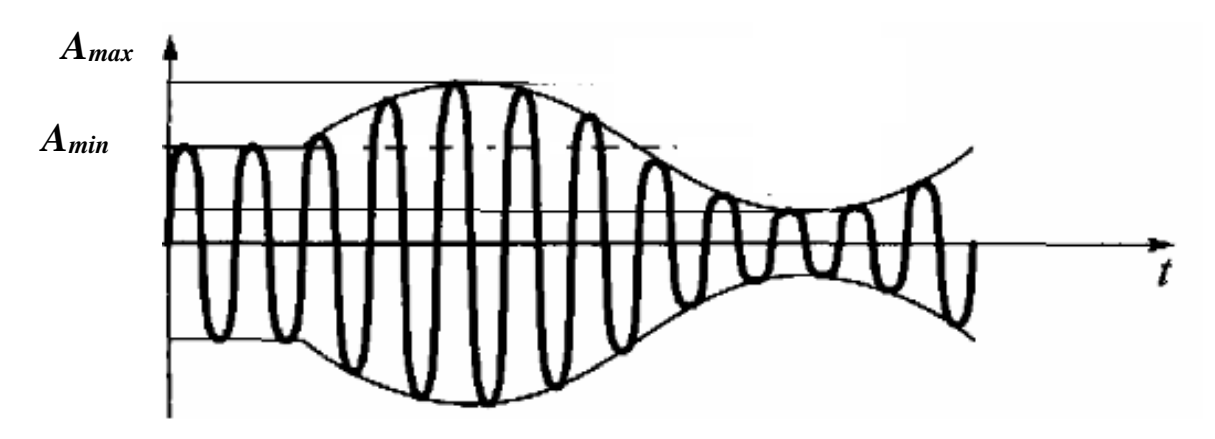

10.2- rasm. Balansli modulyatorning chiqish signalining vaqtli diagrammasi

$$
M = \frac{A_{\text{max}} - A_{\text{min}}}{A_{\text{max}} + A_{\text{min}}} \cdot 100\%
$$

10.1-jadval

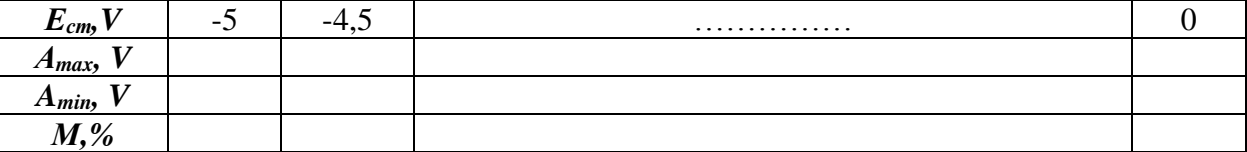

Signalni yoyishni "*0,01 мс/дел*" ga o'rnatib, quyi chastota generatorini uzing. Buning uchun  $U_F = 0$  *V* amplitudani o'rnating. Yuqori chastota generatorining chastotasi  $f =180$  kGs, kuchlanishini  $U_F = 1$  V da qoldiring. So'ngra *Есил* siljish kuchlanishini 0,5 V qadamda 0 V dan 5 V gacha o'zgartirib, *U<sup>F</sup> const=1 V* da modulyatorning chiqish kuchlanishi amplitudasining siljish kuchlanishga bog'lanishni, ya'ni *Uchiq= f(Есm)* ni oling. Modulyatorning chiqishidagi kuchlanish amplitudasini o'lchash uchun ossillografdan foydalanib, o'lchash natijalarini 10.2-jadvalda qayd qiling.

 $10.2 \mathrm{i}$ dval

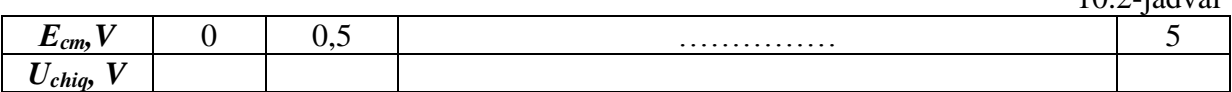

Olingan ma'lumotlar bo'yicha *Uchiq= f(Есm)* va *M= f(Есm)* bog'lanishlar grafiklarini quring.

#### **Hisobot tarkibi**

Hisobot tarkibi quyidagilardan iborat bo'lishi kerak:

- 1. Tahlil o'tkazilgan qurilma strukturaviy sxemasi.
- 2. O'lchash ma`lumotlari va ossillogrammalar.
- 3. O'lchashlar natijasi (jadval shaklida) va ular asosida qurilgan grafiklar.

## **Nazorat savollari**

- 1. Balans modulyatsiya nima? Balans modulyatorning soddalashtirilgan sxemasini chizing va uning ishlash prinsipini tushuntiring?
- 2. Balans modulyator chiqishidagi signal vaqt va spektral diagrammalarini bir ton (chastota) bilan modulyatsiyalangan holat uchun chizing?
- 3. Halqasimon modulyator prinsipial sxemasini chizing va ishlash prinsipini tushuntiring.
- 4. Halqasimon modulyator chiqishidagi signal spektrini bir chastota (ton) bilan modulyatsiyalangan holat uchun chizing.
- <span id="page-8-0"></span>5. Halqasimon modulyator chiqishidagi signal shakli siljitish kuchlanishi *Есм* ga qanday bog'liq. Ushbu jarayonni tahlil qiling.

# **11-LABORATORIYA ISHI**

# **Uzluksiz signallarni vaqt bo'yicha diskretlash**

## **Ishning maqsadi**

Uzluksiz signallarni tajriba asosida diskretlash va qayta tiklash jarayonlarini o'rganish va olingan natijalarni tahlil qilish.

## **Ishni bajarish tartibi**

Laboratoriya ishini bajarish uchun quyidagi vazifalar amalga oshiriladi:

11.1-rasmda uzluksiz signallarni tajriba asosida diskretlash va qayta tiklash jarayonlarini o'rganishning tuzilmaviy sxemasi keltirilgan.

Impulsli uzatish tavsif yordamida l PChF va 2 PChF larni signallar o'tkazish polosasini aniqlash.

Murakkab signalni diskretlash va uni diskretlash intervalini aniqlash.

Oniy qiymatlar yordamida signalni qayta tiklash.

Kompyuterda laboratoriya ishining dasturi ishga tushgandan so'ng virtual stend paydo bo'ladi. 11.2-rasmda uzluksiz signallarni tajriba asosida diskretlash va qayta tiklash jarayonlarini o'rganishning virtual stendi keltirilgan.

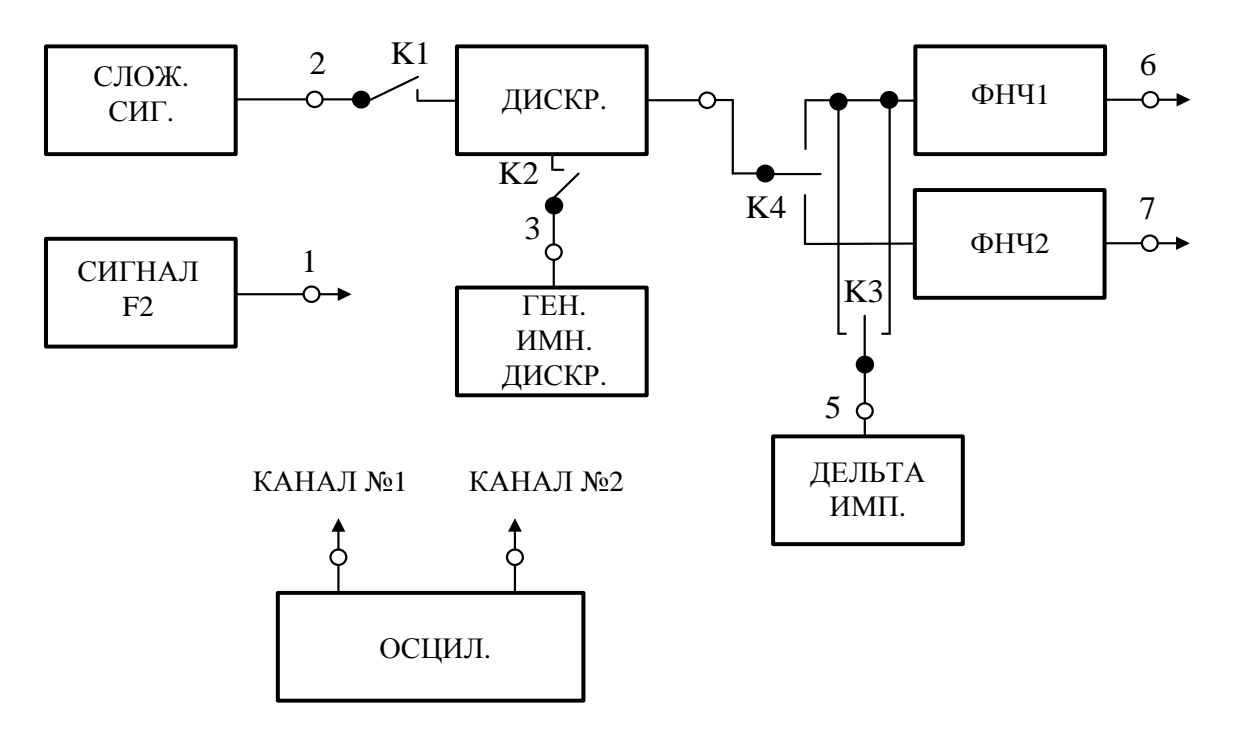

11.1-rasm. Uzluksiz signallarni tajriba asosida diskretlash va qayta tiklash jarayonlarini o'rganishning tuzilmaviy sxemasi sxemasi

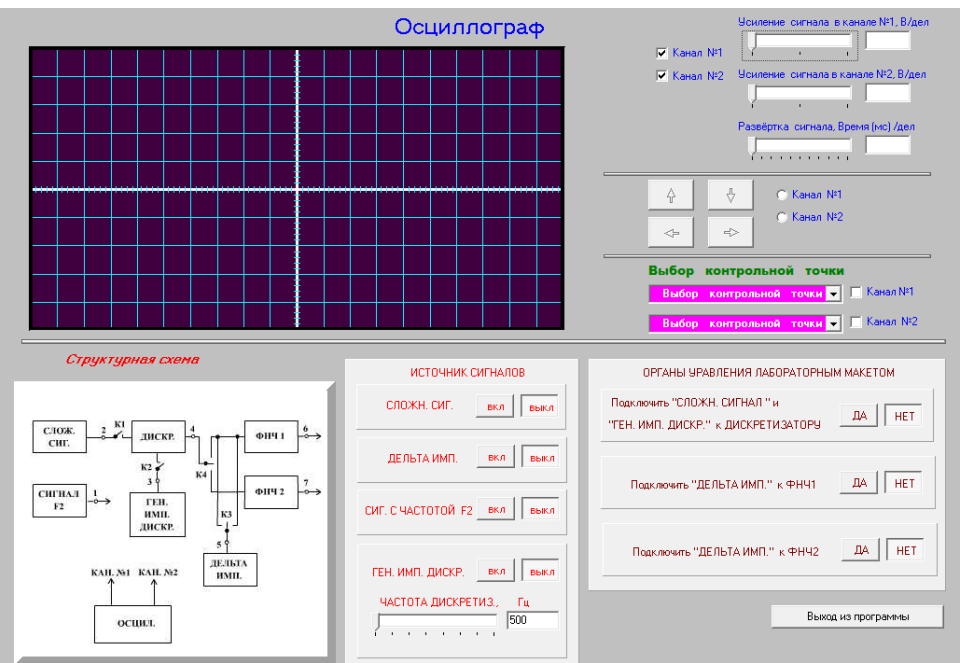

11.2- rasm. Uzluksiz signallarni tajriba asosida diskretlash va qayta tiklash jarayonlarini o'rganishning virtual stendi

## **Laboratoriya ishini bajarish uchun uslubiy ko'rsatmalar**

Impulsli uzatish tavsifi yordamida 1 PChF va 2 PChF larni signallar o'tkazish polosasini aniqlang.

Kompyuter xotirasiga dasturni kiriting. Ossillografni sozlang. Buning uchun signal kuchaytirish ikkala kanalda 0,8 V/l-katak va signal yoyishini 0,25 ms/l-katak qilib o'rnating.

Ossillograf ekranida murakkab signalni kuzating va uning ossillogrammasini chizib oling. Buning uchun *"Источник сигналов"* blokida joylashgan *"Сложний сигнал"* yonidagi *"Вкл"* tugmasini bosing. 1-kanalga 2 nazorat nuqtasini ulang. Hosil bo'lgan ossillogrammani chizib oling.

Impulsli uzatish tavsif yordamida 1 PChF va 2 PChF larni mintaqaviy o'tkazish qobiliyatini baholash. Buning uchun *"Источник сигналов"* blokida joylashgan *"Дельта импульс"* va *"Сигнал с частотой F2"* yozuvlari yonidagi *"Вкл"* tugmasini bosing. 1-kanalga 1-nazorat nuqtani va 2-kanalga esa 6-nazorat nuqtalarini ulang. *"Органы управления лабораторним макетом"* blokida joylashgan *"Подключить деталь к ФНЧ 2"* yozuvlari yonidagi *"Да"* tugmasini bosing. Hosil bo'lgan ossillogrammalarni chizib oling. Hosil bo'lgan ossillogrammadan, masshtabda *T* davr va *Δt* oraliqni o'lchang. Ikkala filtrlar uchun *Δt* oraliqni T/2 bilan taqqoslang va filtr o'tkazish polosasi kengligi haqida xulosa qiling. Agar *Δt < T/2* bo'lsa, u holda filtrning yuqori o'tkazish chastotasi *f2,* chastotadan oshadi.

1-kanalga 7-nazorat nuqtasini ulang va 2.3. banddagidek 2-PChF ni signal o'tkazish polosasini baholang.

## *Murakkab signalni diskretlash va uni diskretlash intervalini aniqlash.*

1-kanalga 1-nazorat nuqtani va 2 kanalga esa, 2-nazorat nuqtalarni ulang. *"Источник сигналов"* blokida joylashgan *"Ген.имп.дискр."* yozuvi yonidagi *"Вкл"* tugmasini bosing. Diskretizatsiya chastotasini 4000 Gs ga o'rnating. Hosil bo'lgan ossillogrammani chizib oling. Diskretlangan signal otsillogrammasini kuzating va chizib oling. Buning uchun 1-kanalga 2-nazorat nuqtasini va 2-kanalga esa 4-nazorat nuqtalarni ulang. *"Органи управления лабораторним макетом"* blokida joylashgan *"Подключить сложний сигнал"* va *"Ген. имп.диск." к Дискретизатору* yozuvlari yonidagi *"Да"* tugmasini bosing. Murakkab va diskretlangan signallarning ossillogrammalarini chizib oling.

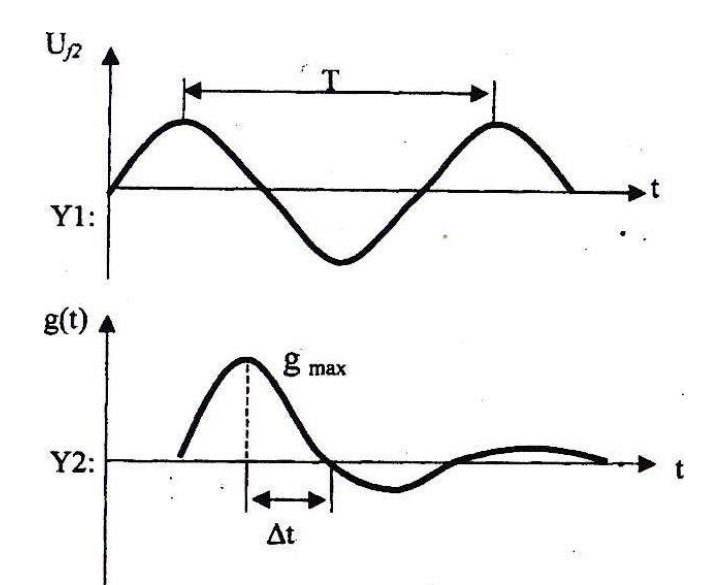

11.3-rasm. 1 PChF (2 PChF) ni signal o'tkazish polosasini baholash

## *Oniy qiymatlar yordamida signalni qayta tiklash.*

2-kanalga 6-nazorat nuqtani ulang. *"Органи управления лабораторним макетом"* blokida joylashgan *"Подключить дельтаимпульс к ФНЧ1"* va *"Подключить дельта-импульк ФНЧ 2"* yozuvi yonidagi *"Нет"* tugmasini bosing. Murakkab va qayta tiklangan signallar ossillogrammalarini chizib oling. (PChF 1).

2-kanalga 7-nazorat nuqtasini ulang. Murakkab va qayta tiklangan signallarni ossillogrammalarini chizib oling (PChF 2). 1 PChF va 2 PChF lar yordamida qayta tiklangan signallar sifatini taqqoslang va signalni qayta tiklash uchun mos filtrni tanlang.

## **Hisobot tarkibi**

Hisobot tarkibi quyidagilardan iborat bo'lishi kerak:

- 1. Laboratoriya ishining stmkturaviy sxemasi.
- 2. Hamma bandlardagi tajriba natijasida hosil bo'lgan ossillogrammalar.
- 3. Olingan natijalar tahlili va xulosalar.

## **Nazorat savollari**

- 1. Signallarni vaqt bo'yicha diskretlash jarayonini tushuntiring?
- 2. Aloqa texnikasida signallarni diskretlash ahamiyatini tushuntiring.
- 3. Kotelnikov teoremasini tushuntiring va Kotelnikov qatori ifodasini yozib bering.
- 4. Kotelnikov qatoridagi sin x funksiya xususiyatini tushuntiring.
- 5. Real signallarni diskretlashda xatoliklar nima sababdan hosil bo'ladi?
- 6. Spektri cheklanmagan signalni diskretlash davrida, o'rtacha kvadartik xatoni qanday baholaysiz?
- 7. Diskretlangan signal qanday tiklanadi?
- 8. Ideal past chastotali filtr deb nimaga aytiladi?
- 9. Radiotexnik qurilmalarni impulsli o'tish tavsifii deb nimaga aytiladi?
- <span id="page-12-0"></span>10. Ideal PChF ni impuls tavsifi qanday ko'rinishga ega?

# **12-LABORATORIYA ISHI**

# **Diskret modulyatsiyalangan signallarni tadqiq etish**

# **Ishning maqsadi**

<span id="page-12-1"></span>Amplitudasi, chastotasi va fazasi diskret signal bilan modulyatsiya (manipulyatsiya) langan  $AM_p$ , Ch $M_p$ , FM<sub>p</sub> va OFM<sub>p</sub> (fazasi nisbatan manipulyatsiya) langan signallar vaqt va spektr diagrammalarini tadqiq etish.

# **Laboratoriya ishini bajarish uchun vazifasi**

Kompyuterda laboratoriya ishining dasturi ishga tushgandan so'ng vertual stend paydo bo'ladi. 12.1-rasmda diskret modulyatsiyalangan signallarni tadqiq etishning virtual stendi keltirilgan.

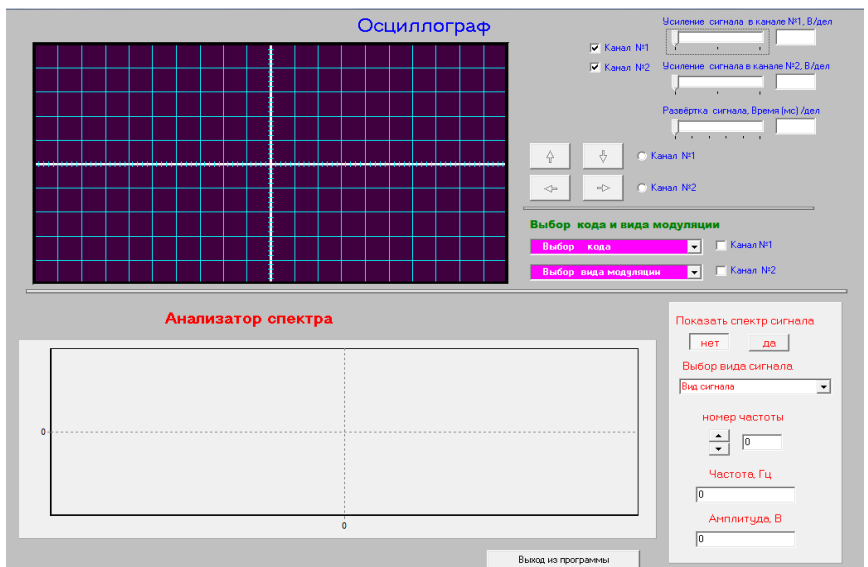

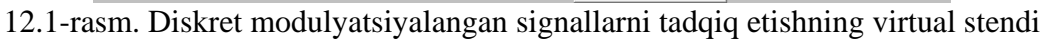

## **Laboratoriya ishini bajarish uchun uslubiy ko'rsatmalar**

Laboratoriya ishini bajarish uchun dastur ishga tushirilgandan so'ng, ossillograf kanal kuchaytirgichi yordamida har ikki kanal uchun 1- katak 1V va signal yoyish masshtabini 1-katak 0,25 ms qilib o'rnating.

*«Выбор кода»* darchasida: 1-3 ish joydagilar 1-kodni; 4-6 ish joylarida 1-kod; 7-9 ish joylarida 3-kod va 10-13 ish joylarida 4-kodini o'rnating. Ossillograf ekranidan kodlar vaqt diagrammalarini chizib oling.

*"Выбор вида модуляции"* darchasida *«Амплитудная»* ni o'rnating va ossillograf ekranidagi tasvirni chizib oling.  $12.1$  jadval.

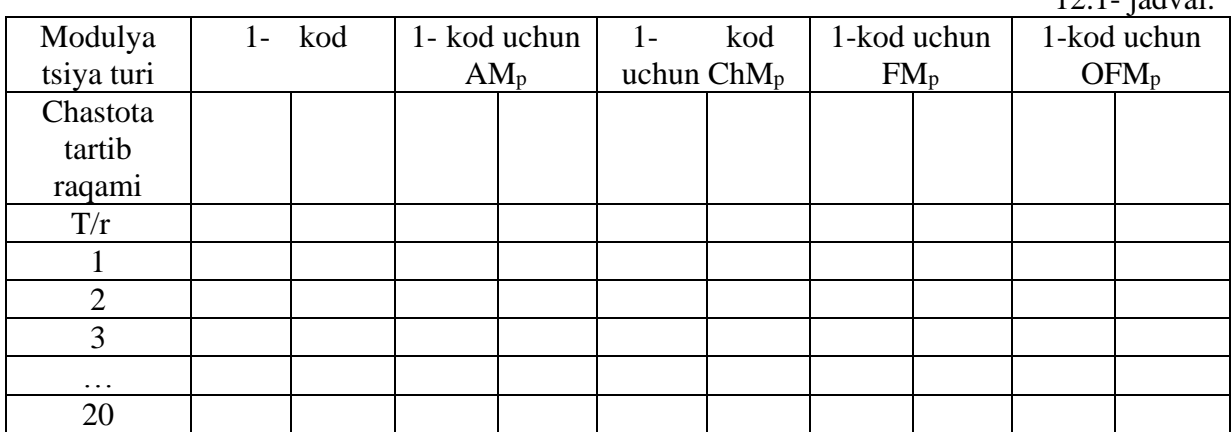

ChMp, FMp va OFMp signallar vaqt diagrammalarini chizib olish uchun 3-bandni, darchalarda *"Частотная"*, *"Фазовая"* va *«Относительно фазовая»* holatlar uchun qaytaring.

1-kodni tanlang va *«Показать спектр сигнала»* yozuvi yonidagi *«Да»* knopkasini bosing. *«Выбор вида сигнала»* darchasida *«Kod № 1»* ni tanlang va ekrandagi signal spektr diagrammalarini chizib oling.

 $AM_p$ , Ch $M_p$ , F $M_p$  va OF $M_p$  signallar uchun 5-bandni navbati bilan qaytaring va ossillograf ekranidagi signal spektri diagrammalarini chizib oling.

Chastotalar tartib raqamini 1-dan 20-gacha almashtirib, signal chastotasini Gerslarda va amplitudasini Voltlarda o'rnatib 12.1.- jadvalni to'ldiring.

## **Hisobot tarkibi**

Hisobot tarkibi quyidagilardan iborat bo'lishi kerak:

- 1. 1-bandni bajarish natijasida olingan ossillogrammalar.
- 2. 3, 4-bandni bajarish natijasida olingan AM<sub>p</sub>, ChM<sub>p</sub>, FM<sub>p</sub> va OFM<sub>p</sub> signallar vaqt diagrammalari.
- 3. 1-kod uchun olingan  $AM_p$ ,  $ChM_p$ ,  $FM_p$  va  $OFM_p$  signallarning spektrogrammalari.
- 4. 10.1-jadvalning to'ldirilgan holati.
- 5. AMp, ChMp, FMp va FNMp signallar vaqt va spektral diagrammalarini solishtirish natijasida qilingan xulosalar.

# **Nazorat savollari**

- 1. Furye qatorini trigonometrik va kompleks shaklda yozing.
- 2. Furye to'g'ri va teskari o'zgartirishini umumiy ko'rinishda yozing.
- 3. Yakka to'g'ri burchakli impuls spektrini chizing.
- 4. Yakka to'g'ri burchakli impuls spektriga impuls davomiyligi qanday ta'sir etadi?
- 5. To'g'ri burchakli davriy impulslar ketma-ketligi spektral diagrammasini chizing.
- 6. To'g'ri burchakli davriy impulslar ketma-ketligida impulslar takrorlanish chastotasini o'zgartirmasdan, ularning davomiyligi 2, 3, 4 marotaba kichiklashtirilganda uning spektri qanday o'zgaradi?
- 7. To'g'ri burchakli davriy impulslar ketma-ketligidagi impulslar davomiyligini o'zgartirmasdan uning takrorlanish chastotasini 2, 3, va 4 marotaba oshirganda uning spektri qanday o'zgaradi?
- 8. Garmonik shakldagi tashuvchi signal to'g'ri burchakli modulyatsiyalovchi signal bilan modulyatsiya (manipulyatsiya) langandagi holat uchun uning spektral va vaqt diagrammasini chizing. Bunda impuls davriyligi takrorlanish davrining yarmiga teng, ya'ni  $T/\tau_{\text{H}}=2$  ga teng qilib oling.  $T/\tau_{\text{H}}$  Q-(to 'ldirilganlik) koeffitsiyenti deb ataladi.
- 9. Garmonik shakldagi tashuvchi signal to'g'ri burchakli impulslar bilan modulyatsiya (manipulyatsiya) langan holat uchun uning vaqt va spectral diagrammalarini chizing. Bunda  $T/\tau_{\text{H}}=2$  qilib oling.

<span id="page-15-0"></span>10. FNMp va FMp signallar farqini aytib bering.

# **13-LАBОRАTОRIYA ISHI**

# **Dаvriy impulslаr ketmа-ketligining spektrini аniqlаsh**

## **Ishning mаqsаdi**

<span id="page-15-1"></span>Bipоlyar to'rtburchаk, аrrаsimоn vа uchburchаk shаklli dаvriy impulslаr ketmа-ketligini gаrmоnik qаtоrgа yoyish vа signаl spektri pаrаmetrlаrini аniqlаsh.

## **Ishni bаjаrish tаrtibi**

# *Dаvriy bipоlyar to'rtburchаk shаklli impulslаr ketmа-ketligini yoyish.*

Dаvriy impulslаr ketmа-ketligining spektrini аniqlаshning virtual stendi 13.1-rasmda keltirilgan.

Оssillоgrаfni sоzlаsh:

- Signаl kuchаyishini *"1 V/дел"* gа o'rnаtish;
- Signаlni yoyishni *"0,5 ms/del"* gа o'rnаtish;

*«Синтезатор последовательности периодических импульсов"* blоkidа *«Биполярный прямоуголный»* impuls turini tаnlаsh;

- Impulslаrning tаkrоrlаnish chаstоtаsini *f=200 Gts* gа o'rnаtish;
- Impulslаr bаlаndligini *1 V* gа o'rnаtish;

*«Синтезатор последовательности периодических импульсов»* blоkidа gаrmоnikаlаr sоnini *(n=9)* gа qo'yish;

Davriy to'g'ri burchakli impulslar ketma-ketligining vaqtli diаgrаmmаsini оssillоgrаf ekrаnidаn ko'chirib оlish;

*«АS»* tugmаni bоsib, stenddа spektrаl diаgrаmmаni hоsil qiling vа uni chizib oling;

*«FS»* tugmаni bоsib, stenddа fаzаviy spektrаl diаgrаmmаni hоsil qiling vа uni chizib оling;

*«Анализатор спектра»* аsbоblаrining ko'rsаtishi yordаmidа hаr bir spektrning parametrlarini aniqlang va natijani 13.1 jadvalga kiriting;

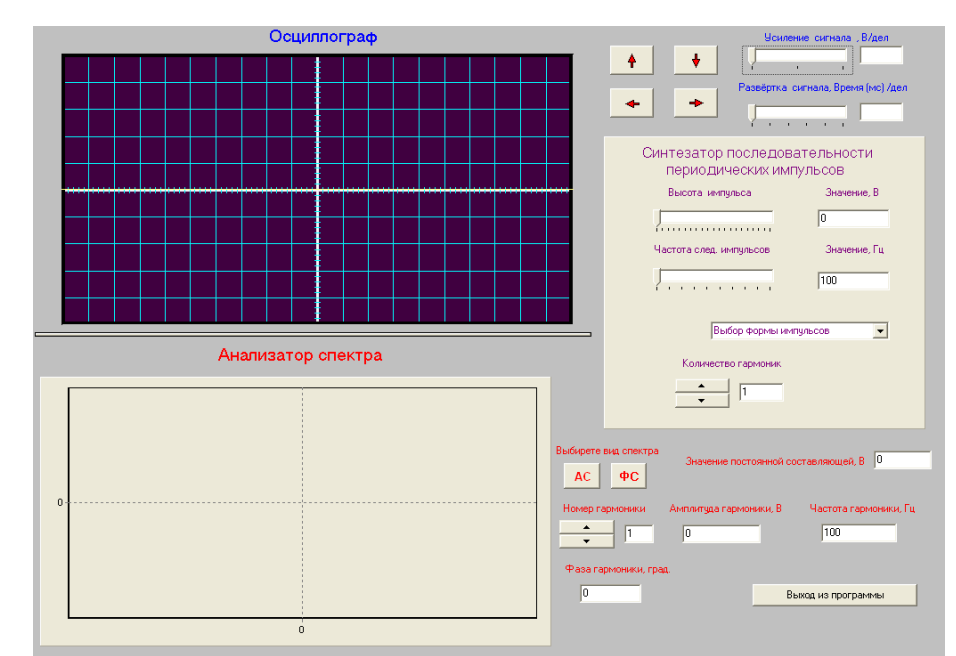

13.1-rаsm. Dаvriy impulslаr ketmа-ketligining spektrini аniqlаshshning virtual stendi

13.1 jаdvаldаgi mа'lumоtlаr аsоsidа bipоlyar to'g'ri burchаk shаklli impulslаr ketmа-ketligining аmplitudаviy vа fаzаviy spektrаl diаgrаmmаlаrini mаsshtаb bo'yichа quring.

## *Dаvriy аrrаsimоn impulslаr ketmа-ketligini yoyish*

Lаbоrаtоriya ishining birinchi qismini tаkrоrlаb dаvriy аrrаsimоn impulslаr ketmа-ketligini gаrmоnik qаtоrgа yoyish.

# *Dаvriy uchburchаk shаklli impulslаr ketmа-ketligini yoyish*

Lаbоrаtоriya ishining birinchi qismini tаkrоrlаb dаvriy uchburchаk shаklli impulslаr ketmа-ketligini gаrmоnik qаtоrgа yoyish

 $12.1$  jadval

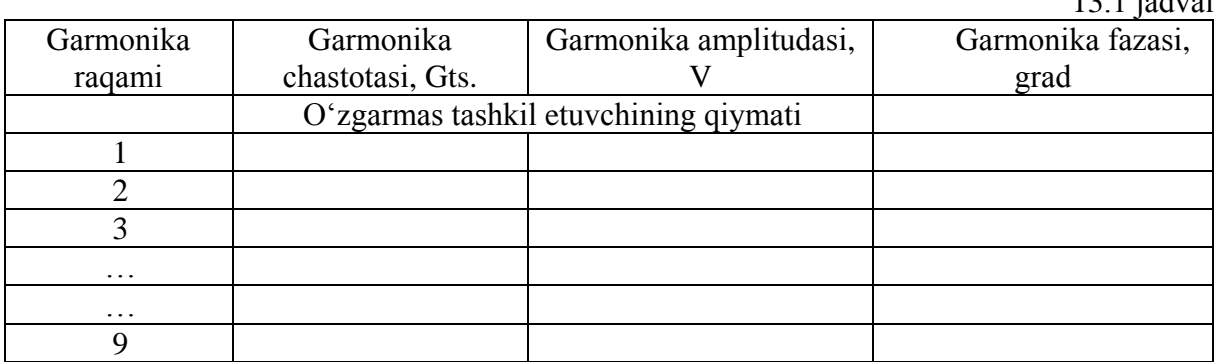

# **Hisobot tarkibi**

Bаjаrilgаn lаbоrаtоriya ishi yuzаsidаn tаyyorlаnаdigаn hisоbоt quyidаgilаrdаn ibоrаt bo'lishi kerаk:

- 1. Lаbоrаtоriya ishining nоmi;
- 2. Lаbоrаtоriya ishining mаqsаdi;
- 3. Impulslаrning vаqtli diаgrаmmаlаri;
- 4. Impulslаrning аmplitudаviy spektrаl diаgrаmmаsi;
- 5. Impulslаrning fаzаviy spektrаl diаgrаmmаsi;
- 6. 1.1 jаdvаl ko'rinishidа o'lchаsh nаtijаlаri;
- 7. 1.1 jаdvаldаgi mа'lumоtlаr bo'yichа qurilgаn *АS* vа *FS* lаr;
- 8. Hаr bir shаklli impulslаr ketmа-ketligining gаrmоnik qаtоrgа yoyilgаn mаtemаtik ifоdаsi;
- 9. Tаjribа nаtijаlаri bo'yichа хulоsа.

# **Nazorat savollari**

- 1. To'g'ri burchаkli unipоlyar vа bipоlyar impulslаr ketmа-ketligining аnаlitik ifоdаsini yozing;
- 2. Аrrаsimоn shаklli impulslаr ketmа-ketligining аnаlitik ifоdаsini yozing;
- 3. Uchburchаk shаklli impulslаr ketmа-ketligining аnаlitik ifоdаsini yozing;
- 4. Dаvriy impulslаrni Furye qаtоrigа yoyish ifоdаlаrini yozing;
- 4. Furening to'g'ri vа teskаri o'zgаrtirishlаri ifоdаlаrini yozing;
- 5. Signаllаrni tаdqiq etish uchun ulаrning *s(ω)* аmplitudа-chаstоtа vа *φ(ω)* fаzа-chаstоtа spektrаl diаgrаmmаlаrini chizing;
- 6. *s(ω)* vа *φ(ω)* chаstоtа хаrаkteristikаlаr impulslаr dаvоmiyligi vа tаkrоrlаnish dаvrigа qаndаy bоg'liqligini tushuntiring;
- <span id="page-17-0"></span>6. Signаllаrni tаdqiq etishdа *s(jω)* kоmpleks spektri ifоdаsini yozing.

# **14-LABORATORIYA ISHI**

# **Furye qatori bo'yicha signallarni sintezlash**

# **Ishning maqsadi**

Ortogonal trigonometrik funksiyalar yordamida turli signallarni approksimatsiyasini ko'p hadli Furye qatori ishtirokida ifodalashni tadqiq etish.

# **Laboratoriya ishini bajarish uchun vazifa**

- 1.1. Turli shakldagi davriy signallarni sintezlash:
- 1.2. Bipolyar to'griburchakli impulslarni hosil qilish.
- 1.3. Arrasimon impulslarni hosil qilish.
- 1.4. Uchburchaksimon impulslarni hosil qilish.

## **Laboratoriya ishini bajarish uchun uslubiy ko'rsatmalar**

Kompyuterda laboratoriya ishining dasturi ishga tushgandan so'ng virtual stend paydo bo'ladi. 14.1-rasmda Furye qatori bo'yicha signallarni sintezlashning virtual stendi keltirilgan.

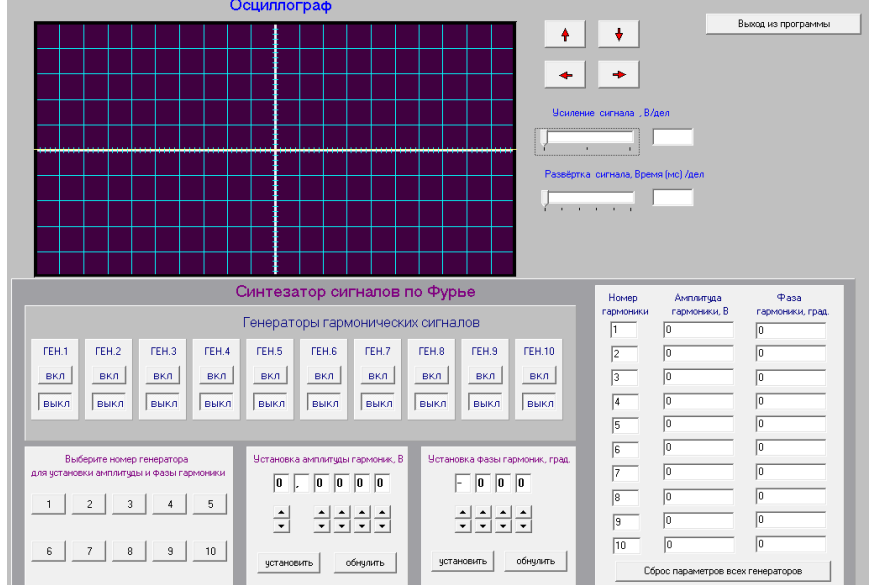

14.1-rasm. Furye qatori bo'yicha signallarni sintezlashning virtual stendi

## *Bipolyar to'gri burchakli impulslarni hosil silish*

Signallarni shakllantirishda garmonikalar sonini oshirib, signallarni shakllantiring va ularga tegishli bo'lgan ossillogrammalarni chizib olish lozim.

Virtual stendni ishga tushiring va ossillografni sozlang. Buning uchun kuchaytirishni *0,25В/дел* ga va signal yoyilmasini *0,5мс/дел* larga o'rnating.

Garmonikalar amplitudasini va fazasini o'rnating. Buning uchun tegishli raqamdagi generatorni tanlang. Masalan: 1 Generator. Buning uchun «1» tugmasini bosing.

*«Установка амплитуды гармоник»* blokida amplitudani 1 garmonika qiymatini o'rnating, *«Установить»* tugmasini bosing.

*«Установка фазы гармоник*» blokida fazani 1- garmonikasini qiymatini o'rnating, *«Установить»* tugmasini bosing.

*«Генераторы гармонических сигналов»* blokida birinchi generatorni tanlang. Buning uchun «1» tugmani bosing.

Hamma 10 garmonikalar uchun 1.1-1.5 bandlarni qaytadan takrorlang va hosil bo'lgan ossillogrammalarni chizib oling.

## **Hisobot tarkibi**

Hisobot tarkibi quyidagilardan iborat bo'lishi kerak:

1. Labaratoriya ishining nomi va bajarishdan maqsad.

- 2. Kuchlanishlarning ossillogrammalari va impulslarning vaqt diagrammalari.
- 3. Bajarilgan ish bo'yicha natijalar va hulosalar.

#### **Nazorat savollari**

- 1. Furye qatorining koeffisiyentlari qanday aniqlanadi?
- 2. Agar davriy to'gri burchakli impulslar ketma-ketligining spektridan, garmonikalardan birini olib tashlasak, signalning shakli qanday o'zgaradi?
- 3. Davriy radioimpulslar ketma-ketligi spektrini to'gri turtburchak shaklida chizib bering.
- 4. AM tebranishning analitik ifodasini yozib bering.
- 5. Tonal modulyatsiya va murakkab signal modulyatsiyalarida AM signalning spektri qanday kurinishga ega bo'ladi?
- 6. Garmonik tashuvchi signalning va davriy tugriburchakli AM impulslar ketma - ketligining spektrlarini chizib bering. Davriy radioimpulslar ketma-ketligi spektri bilan to'griburchakli aylanma hamda modulyatsiyalanmagan to'ldirishlarning bir- birlaridan farqlarini tushuntirib bering.
- 7. Tonal amplituda impulsli-modulyasiya AIM signalining spektrini chizib bering.
- 8. Davriy to'gri burchakli impulslar ketma-ketligi AIM signalining spektrini chizib bering.
- 9. Tebranishning fazasi bilan uning oniy chastotasi qiymati qanday bog'langan?
- <span id="page-19-0"></span>10. ChM va FM signallarning bir-birlaridan qanday farqlari bor?.

# **15-LABORATORIYA ISHI**

## <span id="page-19-1"></span>**Tasodifiy jarayonlarning taqsimlanish qonunlarini tadqiq etish**

#### **Ishning maqsadi**

Turli tasodifiy jarayonlarning taqsimlanish qonunlarini o'rganish va ularning ehtimollgi zichligining taqsimlanishini fotometrik usulda o'lchashni tadqiq etish.

#### **Nazariy qism**

*Fotometrik usulning mohiyatii.* Tasodifiy jarayonlarning ehtimolligi zichligini fotometrik usulda aniqlash (ENT) elektron-nur trubkaning ekranini yoritilganligini o'lchashga asoslanadi. Elektronlar tomonidan bombardimon tufayli ekran nuqtasining yoritilganligi vaqt birligida shu nuqtaga tushayotgan elektronlar soniga proporsional bo'ladi.

Tasodifiy kuchlanishning 15.1-rasmda tasvirlangan bir bo'lak ossillogrammasini ko'rib chiqamiz. 15.1 – rasmda kengligi *dU* (*dU*kuchlanishning *U* dan *U+dU* gacha bo'lishi mumkin bo'lgan oniy qiymat elementi) bo'lgan gorizontal oraliqni ajratamiz. Rasmdan ko'rinib turibdiki, elektron nur ajratilgan oraliqda *∆t1, ∆t2,…, ∆tn...* vaqt oarlig'ida joylashgan bo'ladi. Uning berilgan intervalida bo'ladigan umumiy (yig'indi) vaqti quyidagiga tent bo'ladi:

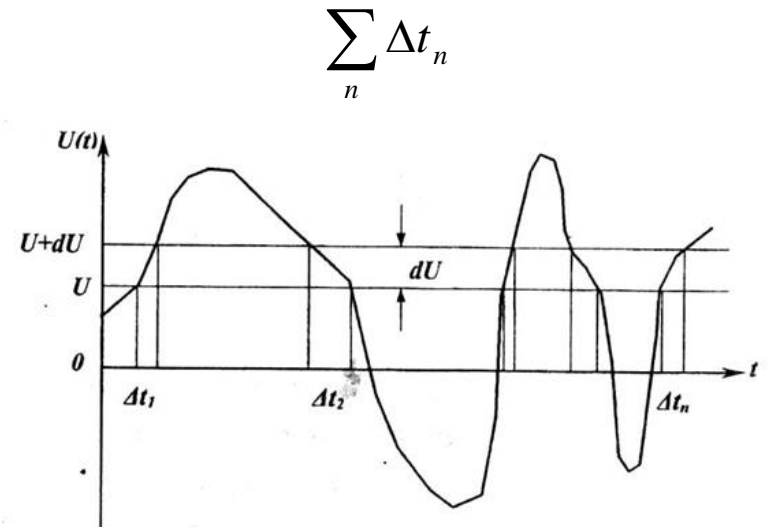

15.1-rasm. Berilgan *dU* intervalga tushayotgan kuchlanish qiymati

Bu o'z navbatida butun T kuzatuv vaqtining biror qismini tashkil etadi. Umumiy  $\sum \Delta$ *n n t* vaqtni *T* kuzatuv intervaliga (etarlicha katta *T* da) nisbati berilgan kengligi *dU* bo'lgan intervalda joylashadigan elektron nurning ehtimolini aniqlaydi. Ya'ni:

$$
\omega(u)du = \frac{1}{T} \sum_{n} \Delta t_n
$$

Ifodaning chap qismida *ω(U)* ehtimollik zichligini *dU* elementar interval kengligiga ko'paytirilgan ehtimollik yozilgan.

Ossillografning yoymasini tasodifiy signal bilan sinxronlash amalda mumkin emas. Shuning uchun 15.1- rasmdan farqli o'laroq ossillograf ekranida tebranishning turli *∆t* vaqt onlarida *dU* intervalga to'g'ri keladigan bir nechta qismlarini ustma-ust qo'yilgan tebranishlar paydo bo'ladi. Agar

gorizontal yoyishning uzunligini qisqartirsak, u holda ossillogrammalar bitta quyuq nurlanish aylanib ketadi. Kengligi *dU* bo'lgan har bir gorizontal orsliqdagi **V** yoritilganlikning nurlanishi nurning shu intervalga joylashadigan nisbiy vaqtiga proporsional bo'ladi, ya'ni:

$$
B = \alpha_1 \frac{1}{T} \sum_n \Delta t_n
$$

bu yerda: *α1*- proporsionallik koeffisiyenti.

Yuqoridagi ifodalarni taqqoslab, nurning ehtimollik zichligi ekranning nurlanishini yoritilganligiga proporsional bo'lishiga guvoh bo'lamiz. Ossillogrammaning turli balandligida yoritilganligini o'lchab, izlanayotgan ehtimolligi zichligi taqsimlanishiga proporsional bo'lgan *B(U)* taqsimlanishni olamiz.

Nurlanishning yoritilganligini o'lchash uchun ossillograf ekranining markazida yorug'lik o'tmaydigan qutichaga o'ralgan fotorezistor o'rnatilgan. Yorug'lik oqimi kengligi *2mm* bo'lgan tirqish orqali yorug'lik sezuvchi qatlamga o'tadi. Yorug'lik ta'sirida fotorezistorning qarshiligi o'zgarib, undan o'tayotgan tokning qiymati ham o'zgaradi. Fotorezistordan oqayotgan tok mikroampermetr yordamida o'lchanadi. Shunday qilib, mikroampermetrning ko'rsatishi fotorezistor tirqishiga to'g'ri keladigan ekran uchastkasining yoritilganligiga proporsional bo'ladi, ya'ni:

 $I = \alpha_2 B$ 

#### **Laboratoriya ishini bajarish uchun uslubiy ko'rsatmalar**

Kompyuterda laboratiriya ishinig dasturni ishga tushgandan so'ng vertual stend paydo bo'ladi. 15.2-rasmda tasodifiy jarayonlarning taqsimlanish qonunlarini tadqiq etishning virtual stendi keltirilgan.

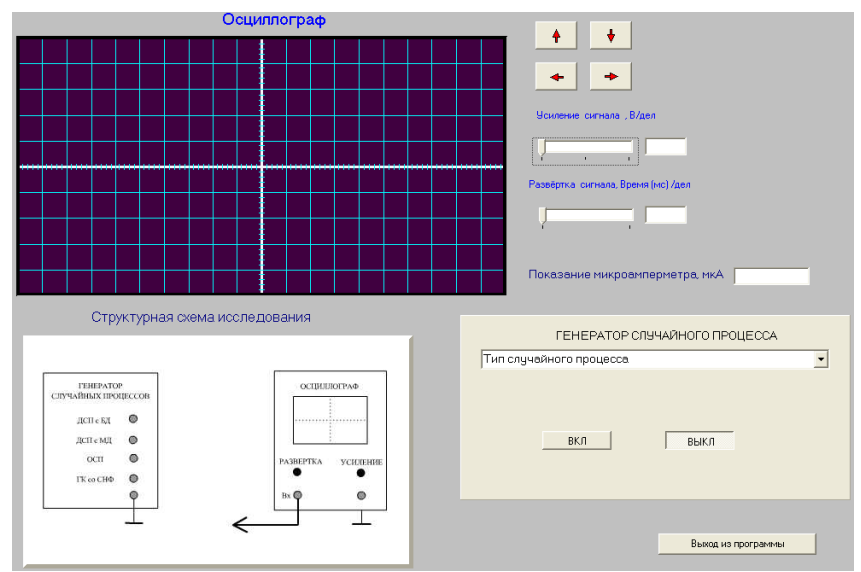

15.2-rasm. Tasodifiy jarayonlarning taqsimlanish qonunlarini tadqiq etishning virtual stendi

Laboratoriya ishining virtual stendi ishga tushirilgandan so'ng, ossillografni sozlang. Buning uchun kuchaytirishni "*1В/дел*" va signalni yoyishni "*1,25 мс/дел*"ga o'rnating.

O'lchash natijalarini qayd etish uchun 15.1- jadvalni tayyorlang.

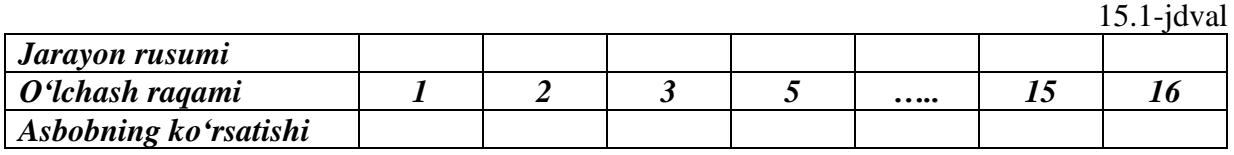

Jadvalning «*Jarayon rusumi»* grafasiga tadqiq etilayotgan jarayonning nomi yoziladi.

Ossillogrammalarni vertikal yo'nalishda suradigan tugma yordamida ossillograf ekrani to'ridagi eng pastki gorizontal liniyaga nurni ustma-ust tushiring.

Tasodifiy signal generatorida tadqiq etiladigan jarayonni tanlab, so'ngra «*Вкл*.» tugmasini bosing va mikroampermetrning ko'rsatishini jadvalga yozib qo'ying.

Panelning yuz tomonidagi «*Генератор случайных сигналов*» yozuvli blokda *«Выкл.»* tugmasini bosing. Gorizontal nurni ossillograf ekrani to'ridagi *0,5* katakka ko'tarib qo'ying. Hammasi bo'lib 16 ta o'lchashni bajaring.

Jadvalni to'latgandan so'ng ossillogrammani ekranning o'rta qismiga o'rnatib qo'ying va uni chizib oling.

Kichik dispersiyaga ega bo'lgan *bir tomonlama, ikki tomonlama va tasodifiy boshlang'ich fazaga ega bo'lgan garmonik tebranish* jarayonidagi qiymatlarining taqsimlanish qonuniyatini o'rganishni amalga oshirinig. Bunda har bir jarayonning natijalarini 15.1-jadvalga o'xshash jadvalga yozib boring va ishni bajarish tartibi 2.4 banddan 2.8 bandgacha ketma - ketlikda amalga oshiring. Jadvallarni to'ldirish jarayonida «*Jarayon rusumi»* grafasiga tadqiq etilayotgan jarayonning nomin yoziladi.

# **Olingan natijalar asosida grafiklarni qurish**

Masshtabni tanlagan holda shunday koordinata tizimini quringki, unda gorizontal o'qda o'lchashlar tartib raqami, vertikal o'qda esa mikroampermetrning ko'rsatkichi joylashsin.

Olingan natijalar bo'yicha bir tizimli koordinatada barcha grafiklarni quring.

Qurilgan grafiklardan jarayonning nolga teng qiymatiga to'g'ri keladigan o'lchashlar sonini aniqlang.

Grafiklarni qurayotganda quyidagilarga e`tibor bering:

Fluktuatsion shovqin o'zining o'rtacha nol qiymatiga ega va uning

ehtimollik zichlik grafigi vertikal o'qqa nisbatan simmetrikdir. Shuning uchun, uning ehtimolligi *W* zichligining maksimal qiymati kuchlanishning nol qiymatiga to'g'ri kelishi kerak. Ikki tomonlama shovqinning ehtimollik zichligi grafigining taxminiy ko'rinishi 15.3- rasmda keltirilgan.

Katta va kichik dispersiyaga ega ikki tomonlama shovqinning ehtimollik zichligi *W* grafigi bitta umumiy koordinata tizimida tasvirlash lozim. Bir tomonlama shovqinning ehtimollik zichligi *W* ning grafigi 15.4- rasmda va tasodifiy boshlang'ich fazaga ega bo'lgan garmonik tebranish jarayonning ehtimollik zichligi grafigi 15.5- rasmda keltirilgan

15.5- rasmda keltirilgan grafik vertikal o'qqa nisbatan simmetrik bo'lib, zichlikning minimal qiymati nol kuchlanish qiymatiga to'g'ri keladi.

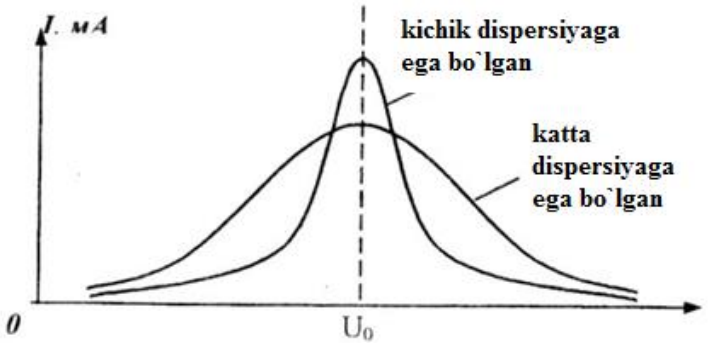

15.3-rasm. Ikki tomonlama shovqinning ehtimollik zichligi grafigining taxminiy ko'rinishi

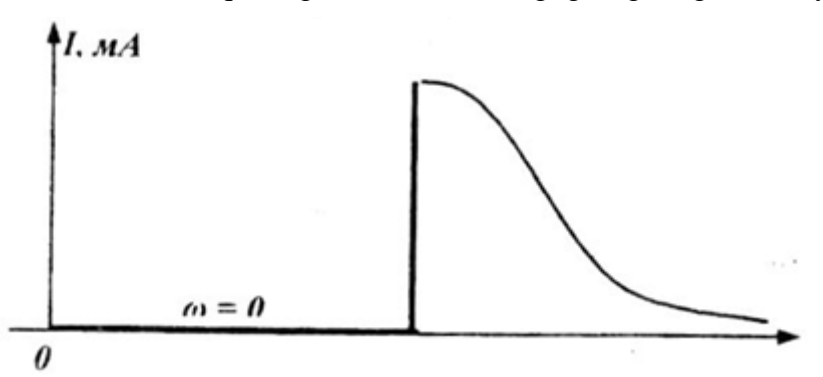

15.4-rasm. Bir tomonlama shovqinning ehtimollik zichligi grafigining taxminiy ko'rinishi

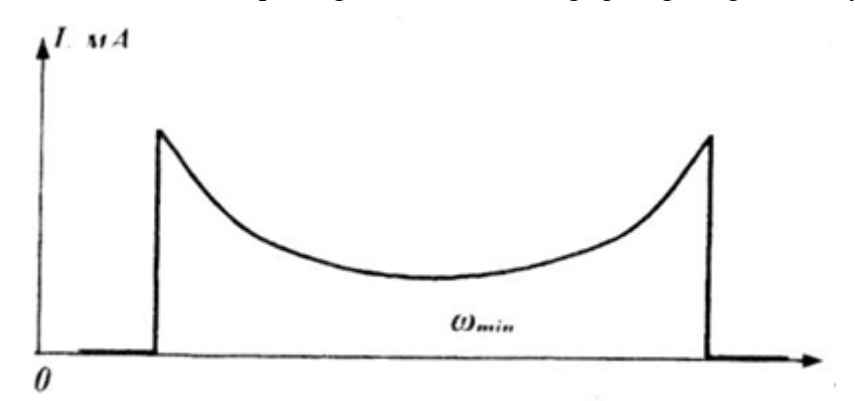

15.5-rasm. Tasodifiy boshlang'ich fazaga ega bo'lgan garmonik tebranish jarayonning ehtimollik zichligi grafigining taxminiy ko'rinishi

#### **Hisobot tarkibi**

Hisobot tarkibi quyidagilardan iborat bo'lishi kerak:

- 1. Ishning nomi va maqsadi.
- 2. Tuzilmaviy tadqiqot sxemasi.
- 3. O'lchov jadvallarining to'ldirilgan holati.
- 4. Barcha (to'rtta) jarayonlarning ossillogrammlari.
- 5. Taqsimot qonunlarining grafiklari.

## **Nazorat savollari**

- 1. Ehtimollar zichligi deb nimaga aytiladi? Qanday tasodifiy hodisalar ehtimollik zichligi bilan tavsiflanadi?
- 2. Ehtimollar zichligi birligi qanday?
- 3. Ehtimollik zichligi taqsimlash funksiyasi bilan qanday bog'liq? Yakka to'g'ri burchakli impuls spektriga impuls davomiyligi qanday ta'sir etadi?
- 4. Agar ehtimollik zichligi ma'lum bo'lsa, berilgan oraliqda tasodifiy o'zgaruvchining qiymatlarini topish ehtimolini qanday aniqlash mumkin?
- <span id="page-24-0"></span>5. Tasodifiy jarayonning matematik kutilishi va o'zgarishi deb nimaga aytiladi? Ularning fizik ma'nosini tushuntiring.

# **16-LABORATORIYA ISHI**

# **Signallarni optimal raqamli filtrlash**

## **Ishning maqsadi**

Raqamli mos keladigan filtrlardan foydalangan holda, ma'lum shaklga ega bo'lgan signallarni optimal filtrlash jarayonlarini tajriba yo'li bilan tadqiq etish.

## **Nazariy qism**

Ma`lum va no'malum shakldagi signallarning optimal filtrlash jarayoni mavjuddir. Ushbu maqsadda qo'llaniladigan filtrlar noma'lum shakldagi signallar uchun optimal deb va ma'lum shakldagi signallarga muvofiqlashtirilgan (согласованный) deb ataladi. Optimal filtrlarning vazifasi shovqin ta`sirida buzilgan signallarning shaklini qayta tiklash hisoblanadi. Kelishilgan (согласованный) filtrlar esa filtrning kirishida shakli ma`lum signal borligi yoki yo'ligi haqida qaror qabul qilishdan iborat.

Ishni bajarish jarayonida *"Ossillograf"* bilan birga *"Signal manbasi"* (Источник сигналов) va *"Muvоfiqlаshgаn filtrlаr"* (Согласованные фильтры) bloklaridan foydalaniladi. Tajribada tadqiq qilinayotgan diskret signallarning diagrammalariga e`tabor qaratish lozim (16.1.-rasm).

*"Signal manbasi"* (Источник сигналов) blogi bir ma`lum bir parametrlari bir xil bo'lgan signal generatorlariga ega va ular quyidagilardir:

- a) Yakka to'g'ri burchakli impuls;
- b) Impulslar ketma ketligi;
- c) O'n bir elementga ega bo'lgan Barker kodi;
- d) Delta impuls.

Signallarning ko'rinishi 16.1- rasmda keltirilgan.

*"Muvоfiqlаshgаn filtrlаr"* (Согласованные фильтры) yozuvli blоkdа yuqоridа nоmlаri qаyd etilgаn signаllаr uchun filtrlаr jоylаshgаn. Ulаr signalning qandaydir  $t_0$  vaqt onida  $S(t)$  eng yuqori qiymatini  $\delta$  xalaqitning o'rtаchа kvаdrаtik qiymаtigа nisbаtining mаksimum bo'lish kriteriyasi bo'yichа оptimаl hisоblаnаdi, ya'ni:

$$
\frac{|S(t_0)|}{\delta} = \max.
$$

#### **Laboratoriya ishini bajarish tartibi**

Kompyuterda laboratoriya ishining dasturi ishga tushgandan so'ng virtual stend paydo bo'ladi. 16.2-rasmda signallarni optimal raqamli filtrlashni tadqiq etishning virtual stendi keltirilgan.

Laboratoriya ishining virtual stendi ishga tushirilgandan so'ng, ossillografni sozlang. Buning uchun kuchaytirishni **"***1В/дел***"** va signalni yoyishni *"0,22 мс/дел***"**ga o'rnating.

1 kanalga 1- nazorat nuqtasini ulang.

«*Управление макетом*» blogida kirish signаllаri mаnbаidаn nаvbаtmа-nаvbаt tаdqiq etilаdigаn signаllаrni tаnlаng vа оlingаn оssillоgrаmmаlаrni chizib оling. Bundа grаfiklаrni bir хil mаsshtаbdа, bir birini оstigа chizish kerаk bo'lаdi.

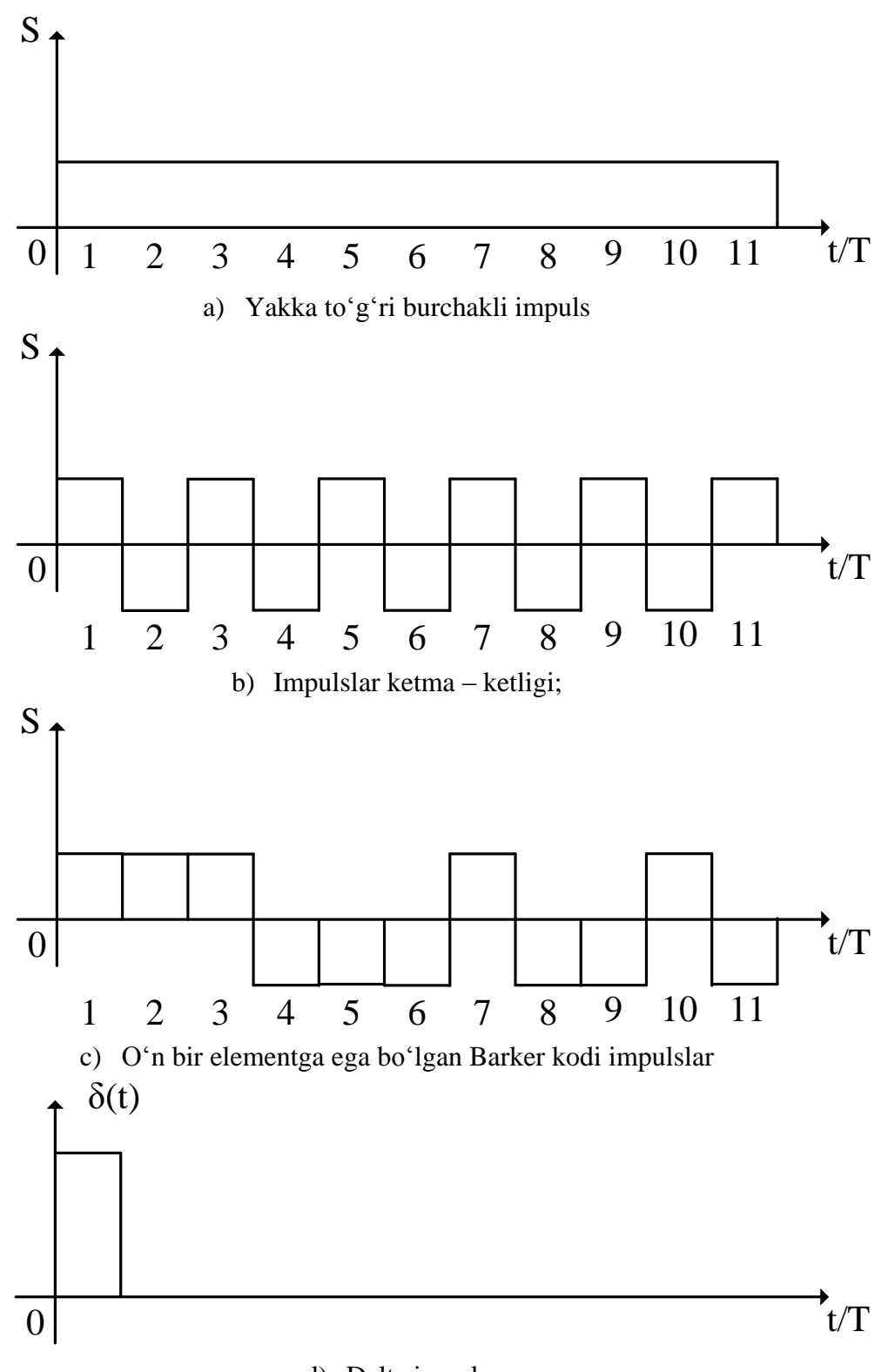

d) Delta impuls 16.1- rasm. Tajriba o'tkaziladigan diskret signallarning vaqt diagrammalari

*Bаrchа tаdqiq etilаyotgаn muvоfiqlаshgаn filtrlаrning impulsli хаrаkteristikаlаrini kuzаtish.* Buning uchun *№2* kаnаldа signаl kuchаyishini "*1В/дел"* gа o'rnаtib*,* so'ngrа *№2* sinоv nuqtаsini tаnlаng*.*  Kirish signаllаri mаnbаidа muvоfiqlаshgаn filtrlаr kirishigа qo'yilаdigаn deltа-impulsni yoqing. Оlingаn оssillоgrаmmаlаrni bir хil mаsshtаbdа chizib, аlbаttа nоmini yozib qo'ying.

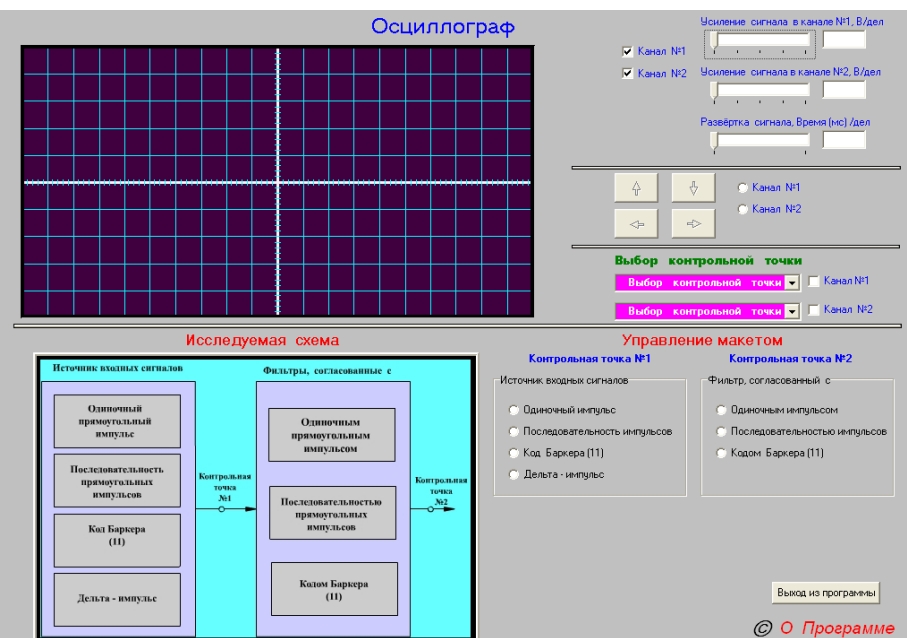

16.2-rasm. Optimal raqamli filtrlashni tadqiq etishning virtual stendi

# *Turli signаllаrni filtrlаr kirishigа berilgаndа ulаrning chiqishidаgi signаllаr shаklini kuzаtish*

Buning uchun nаvbаtmа-nаvbаt hаr bir ko'rinishdаgi impulslаrni muvоfiqlаshgаn filtrlаrgа berib, ulаrni chizib оling.

# **Hisobot tarkibi**

Hisobot tarkibi quyidagilardan iborat bo'lishi kerak:

- 1. Ishning nоmi vа mаqsаdi;
- 2. Tаdqiq etilаyotgаn virtuаl lаbоrаtоriya mоdelining strukturаviy sхemаsi;
- 3. Tаjribа yo'li bilаn ishning bаrchа bаndlаridа оlingаn оssillоgrаmmаlаr;
- 4. Оlingаn nаtijаlаr аnаlizi vа хulоsа.

## **Nazorat savollari**

- 1. Qаndаy qiltrlаr оptimаl vа muvоfiqlаshgаn deyilаdi?
- 2. Оptimаl muvоfiqlаshgаn filtrlаrning sintezi uchun signаl vа хаlаqitlаrning qаysi pаrаmetrlаri mа'lum bo'lishi kerаk?
- 3. *АCHХ* vа *FCHХ* uchun ifоdаlаrni yozing: а) muvоfiqlаshgаn filtrlаr uchun; b) optimal filtrlar uchun. Ularning fizik ma'nosini tushuntiring.
- 4. Muvоfiqlаshgаn filtrning impulsli хаrаkteristikаsi qаndаy ko'rinishdа bo'lаdi?
- 5. Muvоfiqlаshgаn filtrning хаrаkteristikаsini fizik аmаlgа оshirish

shаrtini tushuntiring.

- 6. Muvоfiqlаshgаn filtrning chiqishidаgi signаlning shаkli qаndаy bo'lаdi?
- 7. Muvоfiqlаshgаn filtrning chiqishidаgi signаl/хаlаqit munоsаbаti nimа bilаn belgilаnаdi?
- 8. To'g'ri burchаkli videоimpuls ko'rinishdаgi signаl bilаn mоslаshtirilgаn filtrni sintezlаng.
- 9. Bаrker kоdining vаzifаsini tushuntiring.
- 10. Viner-Kоlmоgоrоv оptimаl filtri yordаmidа signаlni qаytа tiklаshdаgi o'rtаchа kvаdrаtik хаtо nimа bilаn аniqlаnаdi?
- 11. Rekursiv vа nоrekursiv rаqаmli filtrlаrning uzаtish funksiyalаrining хаrаkterli fаrqlаri nimаdаn ibоrаt?
- 12. Rekursiv filtrlаrni аnаlоgli zаnjirning differensiаl tenglаmаsini diskretlаsh аsоsidа sintezlаsh qоidаsini tushuntiring.
- <span id="page-28-0"></span>13. Rаqаmli filtrlаrning kаnоnik sхemаsini tаsvirlаng vа ulаrning аfzаlliklаrini ko'rsаting.

## **Foydаlаnilgаn adabiyotlar ro'yxаti:**

- 1. А.М. Пуртов. Системы и сети передачи данных. Учебное пособие. Омск СибАДИ. 2010. – 100 с.
- 2. Н.Б. Усманова Маълумот узатиш тизимлари ва тармоқлари. Тошкент. ТАТУ 2006.
- 3. В.А. Кудряшов, В.П. Глушко. Системы передачи дискретной информации. – М.;УМК МПС, 2002. – 384 с.

# **Mundаrijа:**

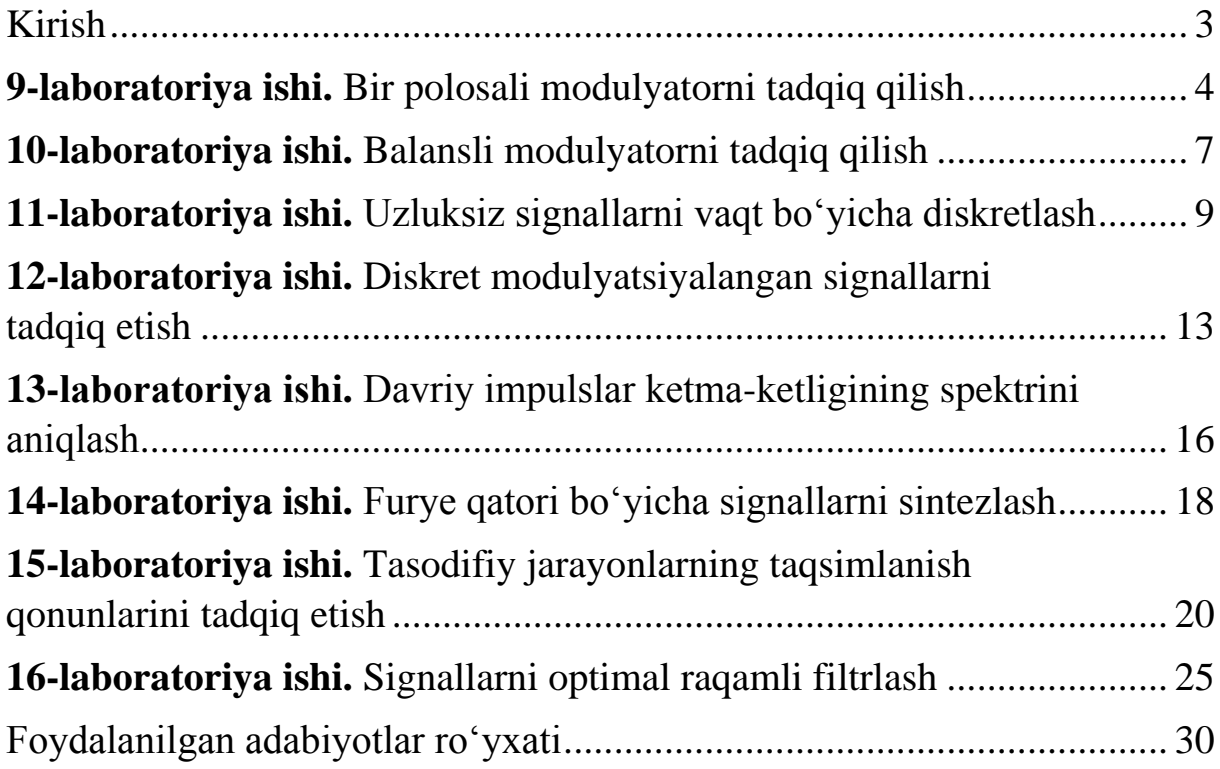

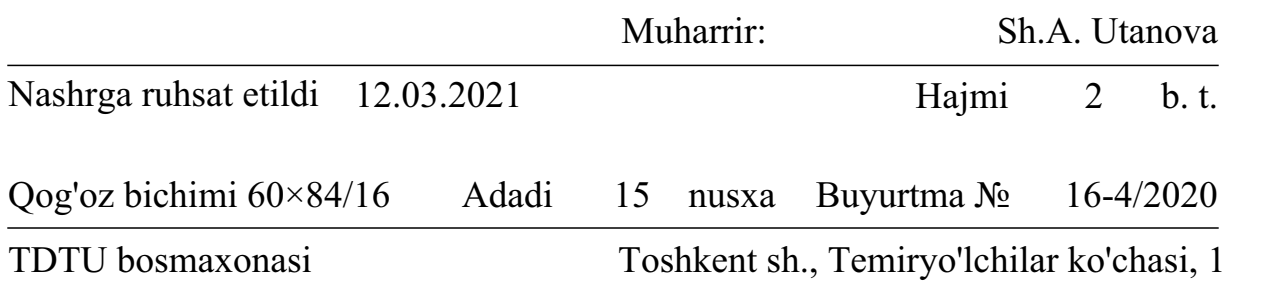